Download Photoshop Brushes - Free Download of Pleasing Brushes

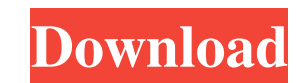

# **Photoshop 7.0 Oil Paint Brushes Free Download Crack Activation Code With Keygen Free PC/Windows [Latest]**

\*\* Time for action - untangling your digital photo mess\*\* From a photography point of view, you can improve photos by analyzing their composition, correcting exposure, and removing or smoothing out blemishes. By exploring

# **Photoshop 7.0 Oil Paint Brushes Free Download Crack +**

Adobe Photoshop is an illustration software program that can create graphics and edit photos. It supports a range of file formats and supports a broad range of graphic design features. Photoshop can also edit vector images creative software that allows you to edit any kind of images like photos, videos, and anything digital that you have in your computer. It's main feature is the ability to edit photos by applying special effects and color f computer. Photoshop is an image editing software that allows you to retouch, paint and manipulate a photo or picture. It is used as a film or video editing software and is used by creative professionals and amateur users t then you must have Adobe Photoshop, it is the premier graphic design tool for one. Photoshop is a computer software program designed for editing various image files. Adobe Photoshop is the professional graphic software for launched in 1990. It has a long history and is among the most popular programs on the market. Photoshop has many users across the globe. Photoshop has a lot of different applications that allow users to manipulate images. short tutorials that help you learn how to use the program to their maximum potential. Most image editing software programs like Photoshop are designed to assist in these ways. There are various uses for Photoshop programs to create the best-looking advertisements, logos, and web pages. It is a software 05a79cecff

### **Photoshop 7.0 Oil Paint Brushes Free Download [32|64bit]**

Generation of vector beams from cylindrical vector diffraction gratings. The diffraction of a twisted light beam from a square grating (the so-called cylindrical vector diffraction, CDV, grating) by a rectangular hologram are limited, and if one wants to vectorially control the polarization without the need of a complex polarization synthesizer, cylindrical vector diffractive elements can be considered. We show theoretically and experimenta helicity and circular polarization, such as Azimuthal and [Formula: see text] modes, which are not attainable using traditional holograms. We demonstrate that the slit-shaped cross sectional profile of such elements define most private accounts. How do we manage these crucial accounts and not let our personal lives show? Do you know who your followers are? Twitter allows you to search hashtags and follow users based on their expertise in you might be affecting your professional life. 1. Social media can reduce your power as a leader. Are your followers listening to you? The New Yorker quotes NPR host Ken Rudin talking about an incident where he got a behind-th found out what had happened. "This is exactly why I don't want a Facebook page or Twitter," he told me. "I go on these sites to connect with people, not to make an appointment with a public relations consultant." We use a

#### **What's New in the?**

When you move your cursor over a source image, it turns into a paint bucket or pen, allowing you to select an area of an image to erase or retouch. The Soften and Refine tools are the most common ones used for retouching i image. The Gaussian Blur Tool is used for blurring images. You can make an image look like it is black and white by using this. The Healing Brush Tool is used for erasing unwanted portions of an image. The Brush or Pen Too The Perspective Brush can be used for creating an effect of depth, from the top of the image to the bottom. The Path Selection Tool is used for adding or removing shapes in an image that have been organized into a list by unwanted portions of an image. The Magic Eraser is a special eraser that erases as you rub it. The Gradient tool allows you to create natural-looking gradients. The Gradient Palette is used for changing the color of the gr Brush Settings dialog box lets you control the size, hardness, bristle size and shape, and opacity of your brush. Number (5754) AID 27863 Yes 19.6MB Letter (5750) AID 27862 Yes 14.0MB Number (5750.01) AID 27862 Yes 13.7MB

# **System Requirements:**

Laptop or desktop computer with speakers and microphone (computer speakers will work fine for this game). Processor: Intel Dual-Core CPU running at 2.2 GHz or faster Memory: 1 GB RAM (recommended 2 GB or more) Graphics: In 10 GB available space To view Screeps tutorials

<https://paulcollege.unh.edu/cep/system/files/webform/veaaria284.pdf> [https://vietnamnuoctoi.com/upload/files/2022/07/wrjL4uv8WwIjbpCdtcSr\\_01\\_86813d37f62eacda3243eb5d0c7f0cba\\_file.pdf](https://vietnamnuoctoi.com/upload/files/2022/07/wrjL4uv8WwIjbpCdtcSr_01_86813d37f62eacda3243eb5d0c7f0cba_file.pdf) <https://kjvreadersbible.com/adobe-photoshop-full-version-download-mac/> [https://www.fooos.fun/social/upload/files/2022/07/uU6eQuPxSUHtJ9q2yvcj\\_01\\_8ca1b734ee1755b66d50fd455585e43f\\_file.pdf](https://www.fooos.fun/social/upload/files/2022/07/uU6eQuPxSUHtJ9q2yvcj_01_8ca1b734ee1755b66d50fd455585e43f_file.pdf) <https://www.simonefiocco.com/index.php/2022/07/01/free-photoshop-custom-shape/> [https://fortworth-dental.com/wp-content/uploads/2022/07/Magic\\_Retouch\\_Pro\\_42\\_Plugin\\_for\\_Adobe\\_Photoshop\\_WinMac.pdf](https://fortworth-dental.com/wp-content/uploads/2022/07/Magic_Retouch_Pro_42_Plugin_for_Adobe_Photoshop_WinMac.pdf) [https://www.marshfield-ma.gov/sites/g/files/vyhlif3416/f/pages/final\\_fy23\\_budget\\_presentation\\_powerpoint.pdf](https://www.marshfield-ma.gov/sites/g/files/vyhlif3416/f/pages/final_fy23_budget_presentation_powerpoint.pdf) [https://nuvocasa.com/wp-content/uploads/2022/07/adobe\\_photoshop\\_cs\\_110\\_free\\_download.pdf](https://nuvocasa.com/wp-content/uploads/2022/07/adobe_photoshop_cs_110_free_download.pdf) <http://rbics.net/?p=1972> [https://shapshare.com/upload/files/2022/07/RyrCTmk8SnJwT56Q7SHF\\_01\\_36a69b6a13633338c023025e5bebda50\\_file.pdf](https://shapshare.com/upload/files/2022/07/RyrCTmk8SnJwT56Q7SHF_01_36a69b6a13633338c023025e5bebda50_file.pdf) <https://www.neste.com/fi/system/files/webform/fayglo833.pdf> [https://storage.googleapis.com/wiwonder/upload/files/2022/07/zyse2hDdsOHN6DLBFpSZ\\_01\\_10be9411d9b75f25e82feb039eddb4d1\\_file.pdf](https://storage.googleapis.com/wiwonder/upload/files/2022/07/zyse2hDdsOHN6DLBFpSZ_01_10be9411d9b75f25e82feb039eddb4d1_file.pdf) <https://learnpace.com/wp-content/uploads/2022/07/seldros.pdf> <https://energy-varna.bg/sites/default/files/webform/download-style-photoshop.pdf> <http://dreamparents.org/?p=4444> [https://avicii.app/upload/files/2022/07/ymNDXLSvcF74oZVuSt6s\\_01\\_36a69b6a13633338c023025e5bebda50\\_file.pdf](https://avicii.app/upload/files/2022/07/ymNDXLSvcF74oZVuSt6s_01_36a69b6a13633338c023025e5bebda50_file.pdf) <https://beautyprosnearme.com/photoshop-cs7-0-1-portable/> <https://teenzglobal.org/wp-content/uploads/2022/07/brewald.pdf> <https://www.cameraitacina.com/en/system/files/webform/feedback/swafinb734.pdf> <https://accordwomen.com/wp-content/uploads/2022/07/handore.pdf>